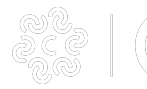

Venerdì 11 Novembre 2022

# **ZES: Completato l'avviamento dello Sportello Unico digitale**

Al via un **ciclo di webinar** sulle opportunità legate alle ZES e sulle modalità di presentazione di una pratica di richiesta di Autorizzazione Unica attraverso lo Sportello Unico digitale.

Gli **Sportelli digitali delle otto Zone Economiche Speciali (ZES)**, istituite con l'obiettivo di attrarre investimenti e favorire la crescita delle imprese operative o la nascita di nuove realtà in altrettante aree portuali e retroportuali del Paese, sono stati avviati. Le imprese intenzionate a stabilirsi in una Zona Economica Speciale beneficeranno di agevolazioni fiscali e di una semplificazione delle procedure amministrative previste per l'avviamento dell'attività basata sul rilascio di un'Autorizzazione Unica da parte del Commissario Straordinario della ZES. Per favorire la conoscenza delle opportunità legate alla localizzazione in aree ZES ed illustrare le **modalità di presentazione di una pratica di richiesta di Autorizzazione Unica attraverso lo Sportello Unico digitale ZES** è stato programmato per il mese di novembre un **ciclo gratuito di webinar** espressamente dedicato alle imprese:

- Sicilia Occidentale, l'8/11/2022 dalle h.10.00 alle h.12.00 (*Iscrizione al webinar* [1])
- Adriatica Puglia-Molise, il 14/11/2022 dalle h.10.00 alle h.12.00 [\(Iscrizione al webinar](https://conference-web-it.zoom.us/webinar/register/WN_xItS-JwNQ6-D5ec37dkHWw) [2])
- **Calabria**, il **15/11/2022** dalle h.10.00 alle h.12.00 ([Iscrizione al webinar](https://conference-web-it.zoom.us/webinar/register/WN_8sgrudDYR0ix8Gj5VyOkgQ) [3])
- Abruzzo, il 17/11/2022 dalle h.10.00 alle h.12.00 (*Iscrizione al webinar* [4])
- Campania, il 22/11/2022 dalle h.10.00 alle h.12.00 ([Iscrizione al webinar](https://conference-web-it.zoom.us/webinar/register/WN_HoH-yr7ZSnS8tJRjJGKSbw) [5])
- Ionica Puglia-Basilicata, il 24/11/2022 dalle h.10.00 alle h.12.00 ([Iscrizione al webinar](https://conference-web-it.zoom.us/webinar/register/WN_wTFuNKF2RXCWmp9YY4rFrw) [6])
- Sardegna, il 29/11/2022 dalle h.10.00 alle h.12.00 ([Iscrizione al webinar](https://conference-web-it.zoom.us/webinar/register/WN_FdU-wOcyR_eCQgLqXJkvmQ) [7])
- Sicilia Orientale, il 6/12/2022 dalle h.10.00 alle h.12.00 (*Iscrizione al webinar* [8])

**Allegati** [zes\\_locandina\\_webinar.png](https://www.kr.camcom.it/sites/default/files/contenuto_redazione/notizie/file/zes_locandina_webinar.png) [9] Ultima modifica: Venerdì 11 Novembre 2022

#### **Condividi**

**Reti Sociali**

 **Quanto ti è stata utile questa pagina?** Select rating Nessun voto

Rate

### **ARGOMENTI**

**Source URL:** https://www.kr.camcom.it/notizie/zes-completato-lavviamento-dello-sportello-unico-digitale

#### **Collegamenti**

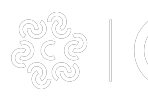

## **ZES: Completato l'avviamento dello Sportello Unico digitale**

Published on Camera di Commercio di Crotone (https://www.kr.camcom.it)

[1] https://conference-web-it.zoom.us/webinar/register/WN\_Vr5S7WLXR2KTcB5GHRqv2g

[2] https://conference-web-it.zoom.us/webinar/register/WN\_xItS-JwNQ6-D5ec37dkHWw [3] https://conference-web-it.zoom.us/webinar/register/WN\_8sgrudDYR0ix8Gj5VyOkgQ

[4] https://conference-web-it.zoom.us/webinar/register/WN\_CMVHimfAQBiAcGDdXAN8fA

[5] https://conference-web-it.zoom.us/webinar/register/WN\_HoH-yr7ZSnS8tJRjJGKSbw

[6] https://conference-web-it.zoom.us/webinar/register/WN\_wTFuNKF2RXCWmp9YY4rFrw

[7] https://conference-web-it.zoom.us/webinar/register/WN\_FdU-wOcyR\_eCQgLqXJkvmQ

[8] https://conference-web-it.zoom.us/webinar/register/WN\_cm\_YCV93TRKjchQmwvRfbA

[9] https://www.kr.camcom.it/sites/default/files/contenuto\_redazione/notizie/file/zes\_locandina\_webinar.png